$\begin{array}{c} \begin{array}{c} \begin{array}{c} \begin{array}{c} \end{array} \\ \begin{array}{c} \end{array} \end{array} \end{array} \end{array} \begin{array}{c} \begin{array}{c} \begin{array}{c} \end{array} \end{array} \end{array} \begin{array}{c} \begin{array}{c} \begin{array}{c} \end{array} \end{array} \end{array} \begin{array}{c} \begin{array}{c} \begin{array}{c} \end{array} \end{array} \end{array} \begin{array}{c} \begin{array}{c} \end{array} \end{array} \begin{array}{c} \begin{array}{c} \end{array} \end{array} \end{$ D A D A D A D B D A D A D A D A DCDCDCDesconto CDCDCDG D A D A D A D A D A D A D A D A  $\mathcal{P} \cap \mathcal{P} \cap \mathcal{P} \cap \mathcal{P} \cap \mathcal{P} \cap \mathcal{P} \cap \mathcal{P} \cap \mathcal{P} \cap \mathcal{P} \cap \mathcal{P} \cap \mathcal{P}$ 

## Carrinho de Compras

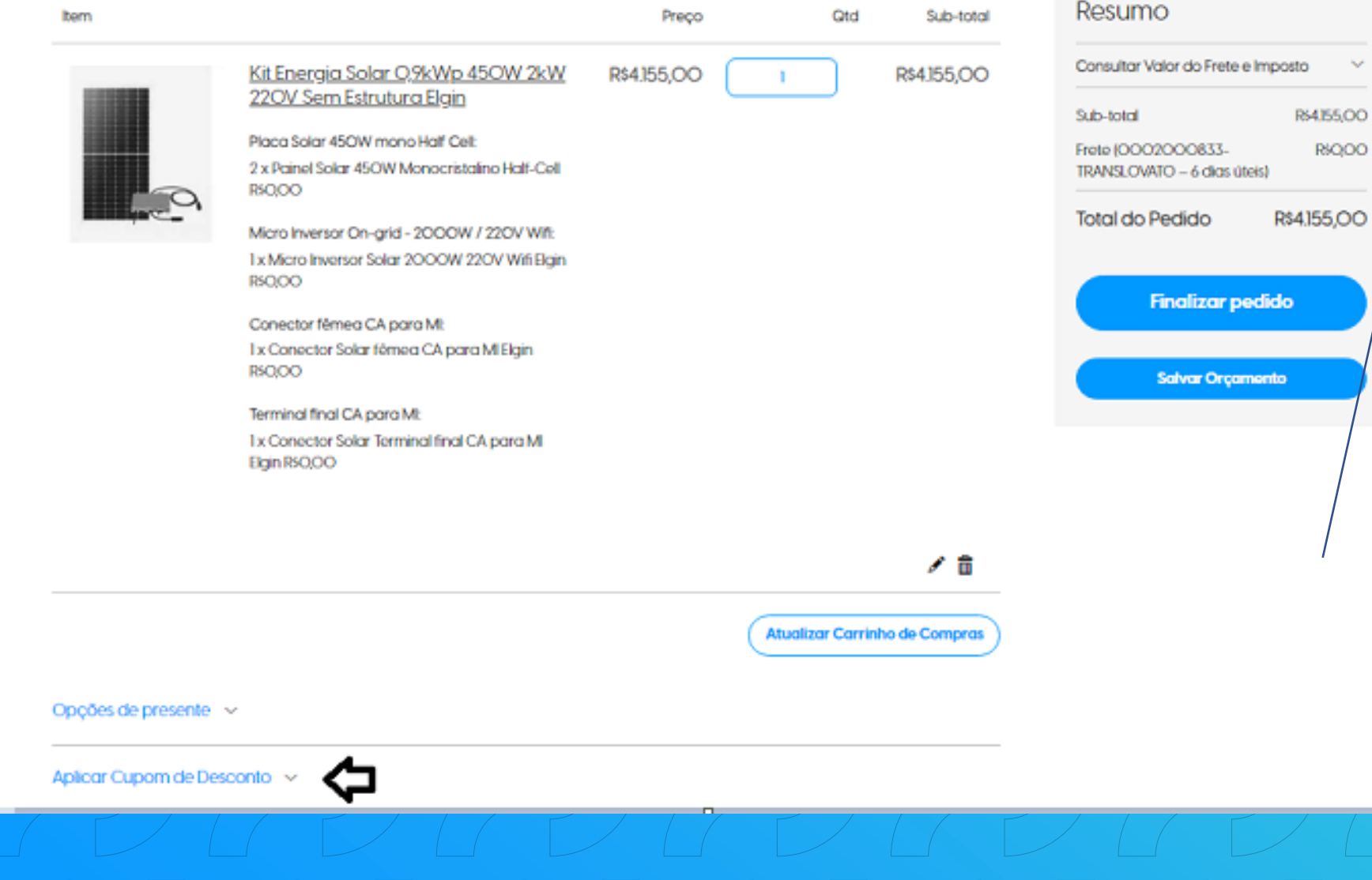

elgin

Em seu carrinho de  $\sigma$ compras, logo abaixo, terá escrito "Aplicar cupom de desconto".

RS4155, OO RSQOO

dо

## Opções de presente  $\sim$

Aplicar Cupom de Desconto ~

**BEMVINDO Aplicar Desconto** 

Adicione o cupom disponível e em seguida aplique. **elgin** O seu carrinho vai validar a utilização e o desconto já aparecerá em seu resumo.

R\$4.155,OO

-R\$373,95

R\$QOO

R\$3.781,O5

Finalizado, o pedido segue seu fluxo normalmente.

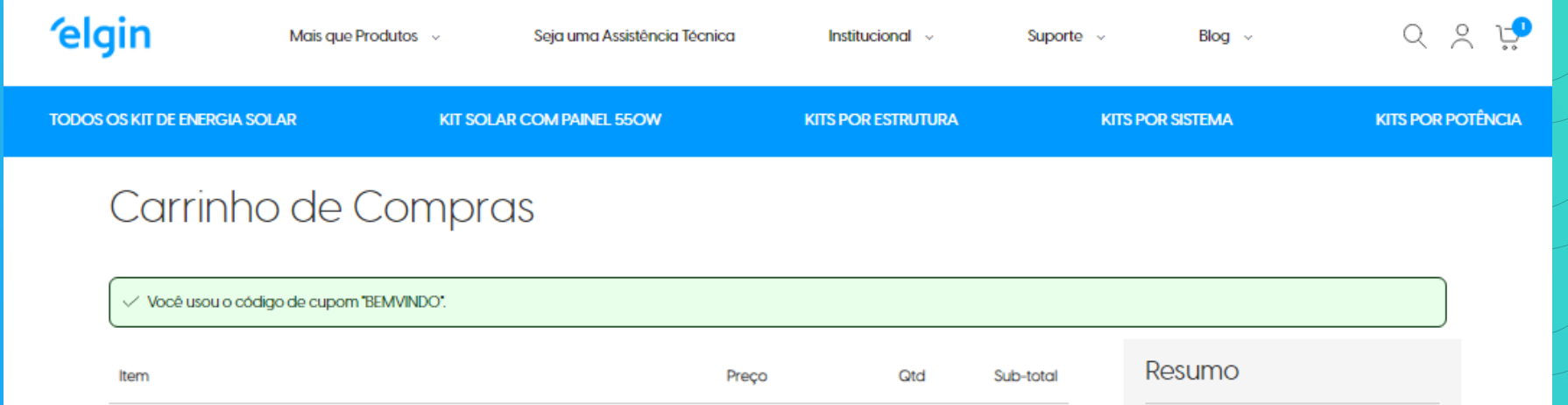

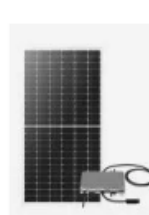

Consultar Valor do Frete e Imposto Kit Energia Solar O, 9kWp 450W 2kW R\$4.155,OO R\$4.155,00 22OV Sem Estrutura Elgin Sub-total Placa Solar 450W mono Half Cell: Desconto (BEMVINDO) 2 x Painel Solar 450W Monocristalino Half-Cell Frete (OOO2OOO833-**R\$O,OO** TRANSLOVATO - 6 dias úteis) Micro Inversor On-grid - 2000W / 220V Wift: **Total do Pedido** 1 x Micro Inversor Solar 2000W 220V Wifi Elgin R\$O,OO Conector fêmea CA para MI: **Finalizar pedido** 1 x Conector Solar fêmea CA para MI Elgin R\$O,OO **Salvar Orçamento** Terminal final CA para MI: 1 x Conector Solar Terminal final CA para MI Elgin R\$0,00

 $\begin{array}{c} \begin{array}{c} \begin{array}{c} \end{array} \\ \begin{array}{c} \end{array} \end{array} \end{array} \begin{array}{c} \begin{array}{c} \end{array} \end{array} \begin{array}{c} \begin{array}{c} \end{array} \end{array} \begin{array}{c} \begin{array}{c} \end{array} \end{array} \begin{array}{c} \begin{array}{c} \end{array} \end{array} \begin{array}{c} \begin{array}{c} \end{array} \end{array} \begin{array}{c} \end{array} \begin{array}{c} \end{array} \end{array} \begin{array}{c} \begin{array}{c} \end{array} \end{$ V Esperamos que este material auxilie G V ainda mais sua experiência conoscol G UCUCUCUCUCU Atebrevel C  $\mathcal{P}(\mathcal{A} \cup \mathcal{A} \cup \mathcal{A}$